## **Checkliste für neue Mitarbeiterinnen und Mitarbeiter**

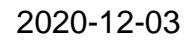

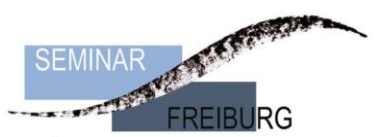

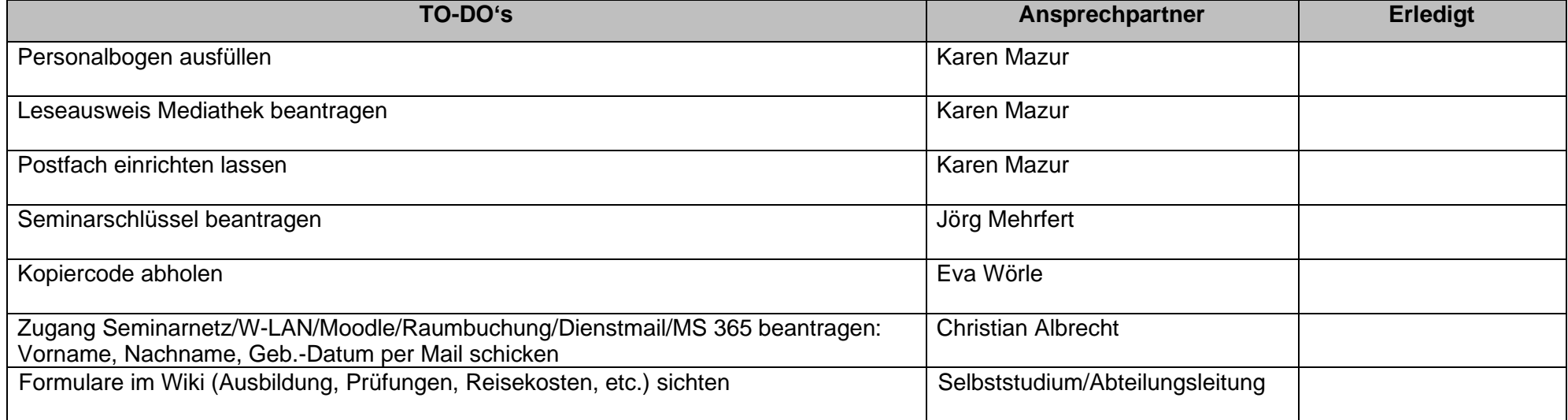

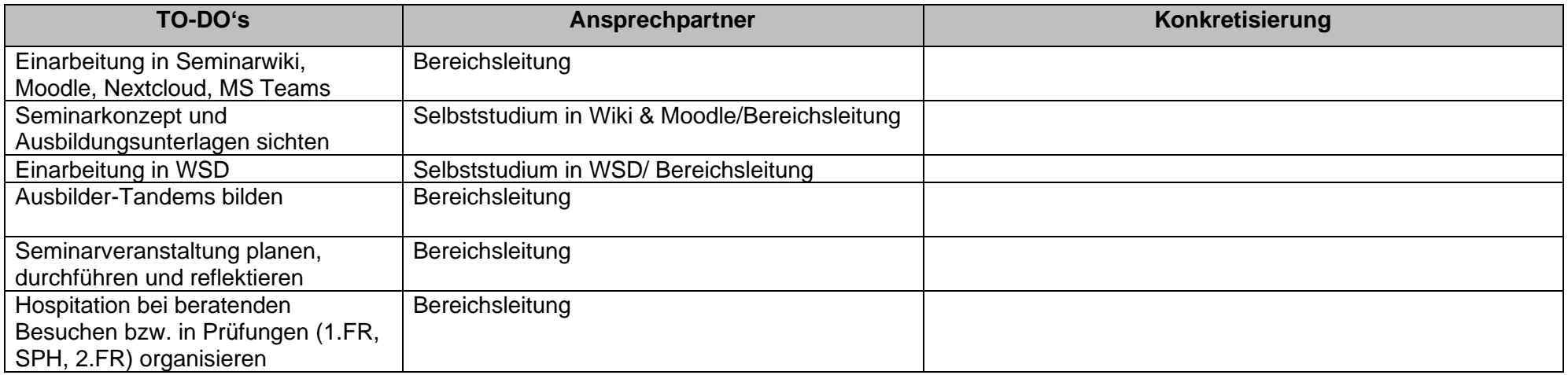